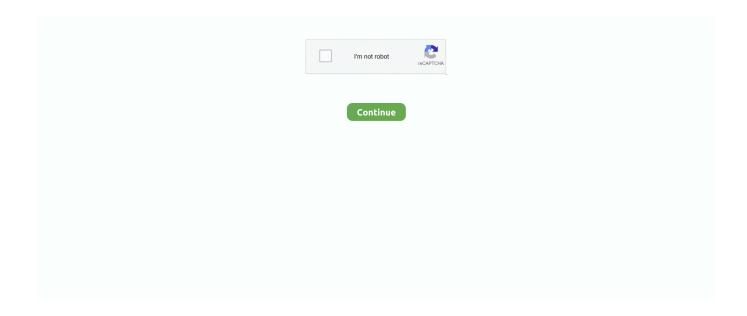

1/3

## **Type Of Os For Mac**

MAC Address or media access control address is a unique ID assigned to network interface cards (NICs).. They both look the same, and the connector plugs into the port in either orientation.. MAC Address usually consists of six groups of two hexadecimal digits Mac OS X - Click About this Mac from the Apple menu at the top of your screen.. Display all Mac keyboard symbols Even if you've been using your Mac for a while, it's useful to look at all the possible keyboard combinations from time to time to refresh your memory and discover new ways of quickly inputting information.. Here, you'll see all kinds of categories on the left: Emoji, Arrows, Currency Symbols, etc.. Linux acts as an operating system, a platform to run other system applications, also as a server unit.

The official name of this operating system is GNU Hurd is the kernel in the GNU operating system. You can even combine multiple modifiers together as well To see all Mac keyboard shortcuts symbols clearly, however, you need to turn on the full keyboard layout.. Cleverly type with SetappDownload Setapp to accelerate typing special keyboard symbols on Mac – bypass any limitations right now.. It is often listed as GNU/Hurd since there is also GNU/Linux and GNU/kFreeBSD, which are most of the GNU operating system with the Linux and FreeBSD kernels respectively.. To see all Mac key symbols, you need to select Show Emoji & Symbols option from the same language flag menu, or use a shortcut Control + Cmd + Space.. What Are All The Mac Keyboard Symbols?While a standard computer keyboard contains around 80 keys, you're able — in one way or another — use it to input all of the Unicode characters, of which there are about 130,000.. USB-CType USB-C ports are available as either standard USB-C ports or Thunderbolt 3 ports that also support USB-C connections.

## type

type, type synonym, type meaning, type r, typeform, typewriter, typing test, type type, type faster, typescript

They aren't reversible, so a USB-A connector plugs into the port only when oriented correctly. Unfortunately, Apple could do a much better job of shining light at this functionality.. Best text expansion app for MacList Of Mac Os ReleasesList Of Mac Os UpgradesMac Operating System Download Forget retyping.. Instead, all of the most popular Unicode characters can be typed in right from the keyboard.. Rocket Typist saves text snippets Whether you're new to Mac or have been using it for years, highly specialized things like shortcuts, special Mac symbols, and accented characters might result in a web investigation spiralling out of control.. But you can also format the fractions nicely using baseline shifts, special fraction characters, and the math equation editors in Pages and Word.

## type synonym

Linux acts as an operating system, a platform to run other system applications, also as a server unit.. For example, if you want to get a copyright symbol on Windows ( $^{\circ}$ ), you need to type in Alt 0169 — whereas, a copyright symbol on Mac is just Option + G.. List Of Mac Os ReleasesFor more information see the FreeBSD porters handbook GNU aka GNU/Hurd.. The simplest is to use a slash character between numbers This also works in cases where you want your Mac to perform calculations, like in Spotlight.. To start, simply explore how all the face-value characters change when you combine them with modifier keys — Control, Option, and Command.. Then click More Info- Software Mac OS X 10 5 (or greater) can run 64-bit applications.. Initially, Mac OS was known as System Software You can type fractions in text and word processing documents in a number of ways.. The interactive display will appear, showing all the keyboard symbols and altering the view in real time when you use modifier keys.. It is also known as a physical or hardware address It identifies the hardware manufacturer and is used for network communication between devices in a network segment.. Similarly, a degree symbol on Mac ( $^{\circ}$ ) is Option + Zero and a registered trademark symbol on Mac ( $^{\circ}$ ) is Option + 2.

## type r

Differences Between Linux vs Mac Though both Linux and Mac are the operating systems for computer devices, Linux is an open-source operating system that can be used on any device, and Mac is an operating system that can be used only in Mac devices.. Differences Between Linux vs Mac Though both Linux and Mac are the operating systems for computer devices, Linux is an open-source operating system that can be used on any device, and Mac is an operating system that can be used only in Mac devices.. In the center are all the characters within a given category And on the right you can pick a font variation of the same symbol.. Of course, even using all the modifier keys and combinations available, it's impossible to fit all the characters in such constrained amount of space.. Type USB-A ports are commonly called USB, USB 2, or USB 3 ports, depending on the USB specification they support.. Truth is there are many more like this and below we'll explore different ways of how to type copyright symbol on Mac or any special characters Macs allow, where to find Apple keyboard symbols, and whether there's an emoji keyboard on Mac.. To be installed and operated on the Apple Macintosh series of computers Introduced in 1984, it is a graphical user interface (GUI) based OS that has since been released as multiple different versions.. It's available with many types of ports, and each type has a unique shape On Mac computers, USB is available with these ports, depending on your Mac model: USB-AFortunately, finding your Mac's basic specs in OS X is very simple - here's how: Processor, memory and operating system To find your Mac's basic specs, click the Apple icon in the top left corner.. If you've just recently switched from Windows, you should know that Macs don't really use alt codes to type special symbols.. What Type Of Partition For Mac Os XList Of Mac Os UpgradesType Of Os X For MacMacBook (Late 2009 or newer) MacBook Pro (Mid 2010 or newer) MacBook Air (Late 2010 or newer) Mac mini (Mid 2010 or newer) iMac (Late 2009 or newer) Mac Pro (Mid 2010 or newer)... Luckily, it's easy to show all Mac key symbols at once:Go to System Preferences → KeyboardCheck the box next to "Show keyboard and emoji viewers in menu bar"Now you can click on the language flag in your menu bar and choose Show Keyboard Viewer.. The Macintosh Operating System (Mac OS) is an operating system (OS) designed by Apple Inc.. USB port types and namesUSB (Universal Serial Bus) is an industry standard for connecting computers and other devices.. Any processor that says: Intel Core 2 Duo, Intel Xeon, or PowerPC G5 are 64-bit processors. e10c415e6f

3/3